### Multiplier des fractions propres négatives (A)

Nom: Note: Date: Date: Note:

- 1. 1 2 × (− 4 7 ) =  $\frac{1}{14}$  = Solve Simplify  $\frac{-4}{14} = \frac{-2}{7}$
- 2. 2 5 × (− 2  $\frac{2}{11}$  =
- 3.  $(-$ 8  $\frac{0}{11}$   $\times$ 2 3 =
- 4. (− 2 3  $\vert x \vert$ 4  $\frac{1}{11}$  =
- 5.  $|$  1 3  $\vert x \vert$ 5 9 =
- 6. (− 1 7  $\vert \times \vert -$ 5 6  $) =$
- 7. (− 1 4  $\vert \times \vert -$ 1 3  $) =$
- 8. (− 1 2  $\vert \times \vert -$ 1 2  $) =$
- 9. (− 3 4  $\vert \times \vert -$ 1 2  $) =$
- 10.  $(-$ 3 7  $\vert \times \vert -$ 3 8  $) =$

# Multiplier des fractions propres négatives (A) Réponses

Nom: Date: Date: Note: Note:

Calculez chaque produit.

 )

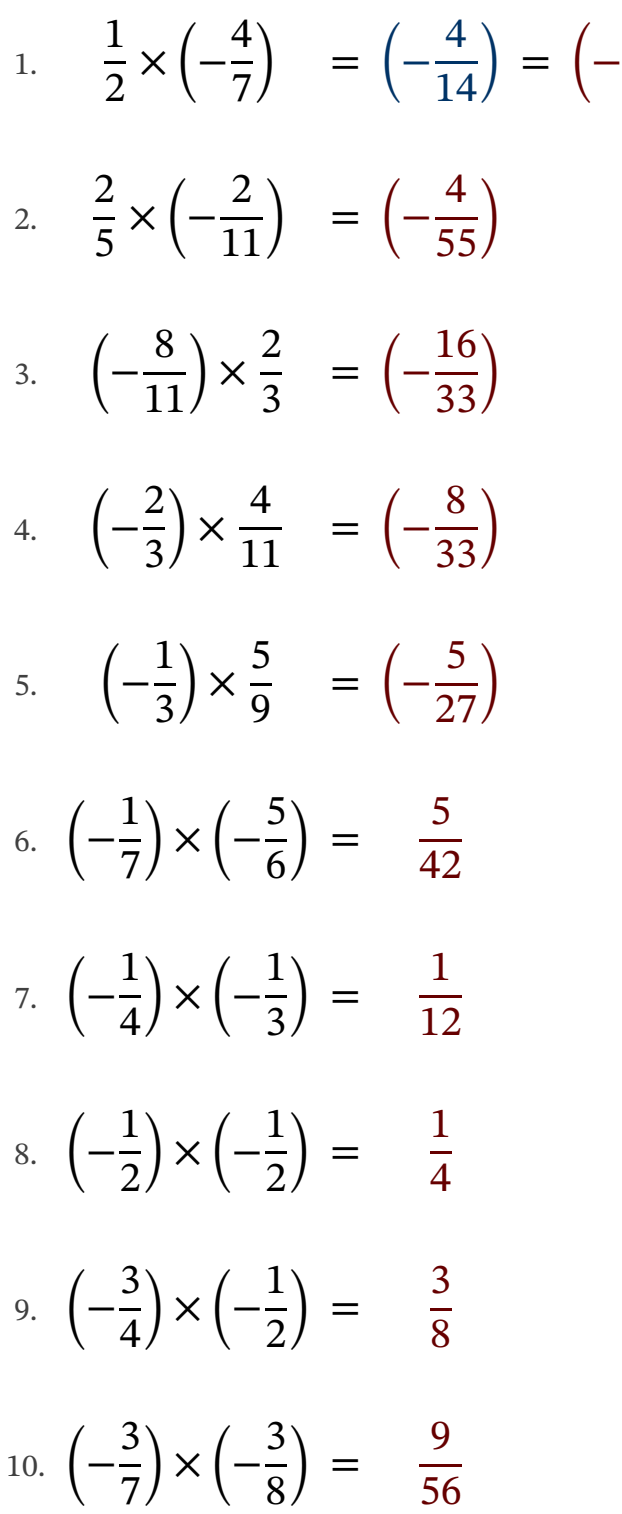

### Multiplier des fractions propres négatives (B)

Nom: Note: Date: Date: Note:

Calculez chaque produit.

1. (− 4 5  $\vert \times \vert -$ 3 4  $) =$   $=$ 2. (− 8  $\frac{0}{11}$ ) × (− 3 4  $) =$   $=$ 3. 1 5 × (− 5 6  $) = - =$ 4. (− 1 5  $\vert x \vert$ 2 9 = 5. (− 1 3  $\vert \times \vert -$ 3 4  $) =$   $=$ 6. (− 3 7  $\vert \times \vert -$ 5 8  $) =$ 7. (− 3 8  $\vert x \vert$ 3 7 = 8. (− 2 5  $\vert \times \vert -$ 4 9  $) =$ 9. 2 3 × (− 2 3  $)$  = 10. 2 3 × (− 8  $\frac{0}{11}$  =

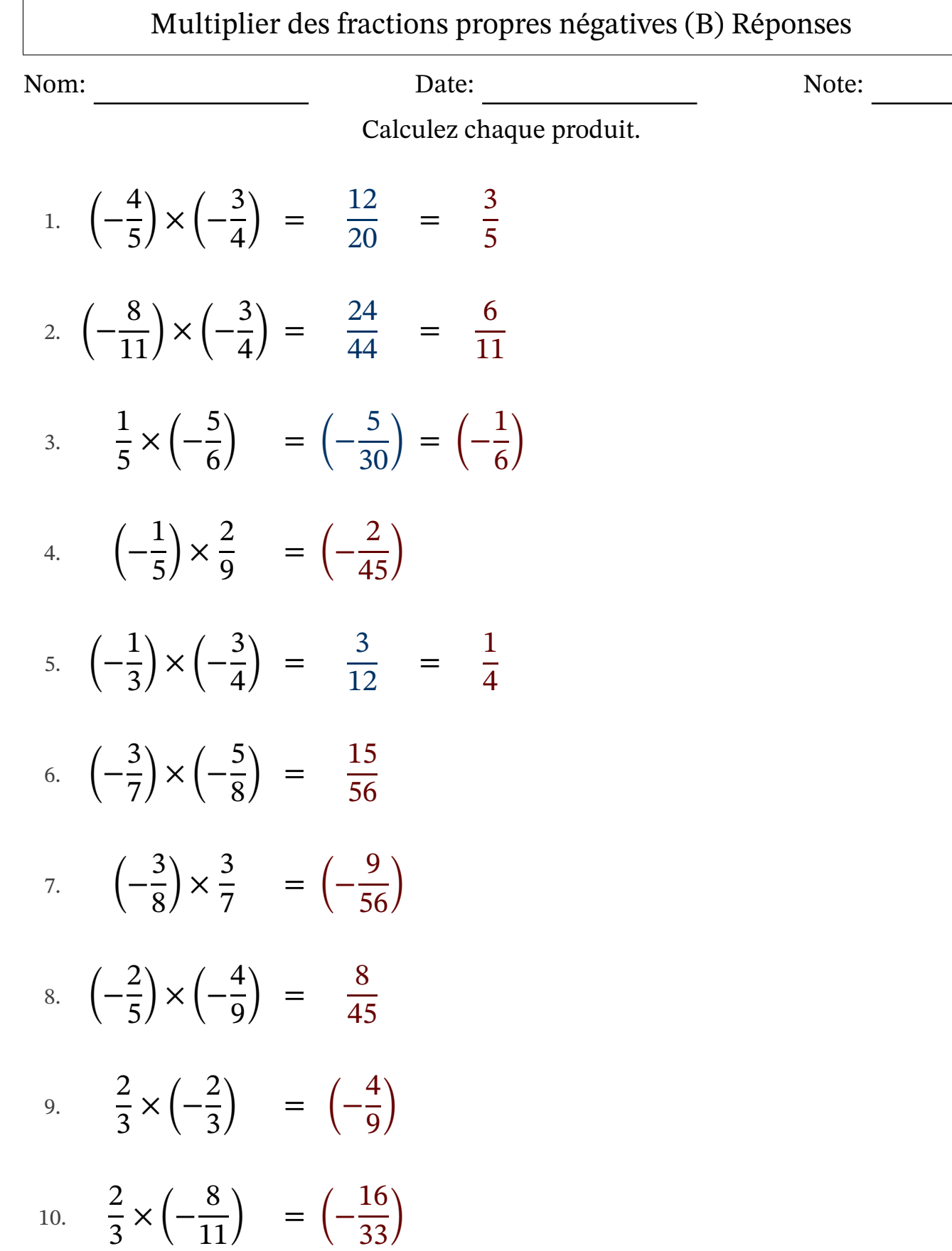

### Multiplier des fractions propres négatives (C)

Nom: Note: Date: Date: Note:

- 1. (− 2 5  $\vert \times \vert -$ 1 6  $) =$   $=$
- 2. (− 3 7  $\vert \times \vert -$ 1 2  $) =$
- $3.$   $\vert \vert$ 3  $\frac{5}{11}$   $\times$ 5 9  $=$   $=$
- 4. 5 6 × (− 1 8  $)$  =
- 5. 1 4 × (− 1 7  $)$  =
- 6. (− 2  $\frac{2}{11}$ ) × (− 7 8  $) =$   $=$
- 7. (− 7 9  $\vert \times \vert -$ 7 9  $) =$
- 8. 1 3 × (− 2 3  $)$  =
- 9. (− 3 5  $\vert \times \vert -$ 2 5  $) =$
- $10.$  |  $-$ 1 2  $\vert \times \vert -$ 1 3  $) =$

## Multiplier des fractions propres négatives (C) Réponses

Nom: Date: Date: Note: Note:

1. 
$$
\left(-\frac{2}{5}\right) \times \left(-\frac{1}{6}\right) = \frac{2}{30} = \frac{1}{15}
$$
  
\n2.  $\left(-\frac{3}{7}\right) \times \left(-\frac{1}{2}\right) = \frac{3}{14}$   
\n3.  $\left(-\frac{3}{11}\right) \times \frac{5}{9} = \left(-\frac{15}{99}\right) = \left(-\frac{5}{33}\right)$   
\n4.  $\frac{5}{6} \times \left(-\frac{1}{8}\right) = \left(-\frac{5}{48}\right)$   
\n5.  $\frac{1}{4} \times \left(-\frac{1}{7}\right) = \left(-\frac{1}{28}\right)$   
\n6.  $\left(-\frac{2}{11}\right) \times \left(-\frac{7}{8}\right) = \frac{14}{88} = \frac{7}{44}$   
\n7.  $\left(-\frac{7}{9}\right) \times \left(-\frac{7}{9}\right) = \frac{49}{81}$   
\n8.  $\frac{1}{3} \times \left(-\frac{2}{3}\right) = \left(-\frac{2}{9}\right)$   
\n9.  $\left(-\frac{3}{5}\right) \times \left(-\frac{2}{5}\right) = \frac{6}{25}$   
\n10.  $\left(-\frac{1}{2}\right) \times \left(-\frac{1}{3}\right) = \frac{1}{6}$ 

### Multiplier des fractions propres négatives (D)

Nom: Note: Date: Date: Note:

- 1. (− 1 4  $\vert \times \vert -$ 2 3  $) =$   $=$
- 2. 1 3 × (− 3 4  $) = - =$
- 3. 7 9 × (− 1 4  $)$  =
- 4. (− 3 7  $\vert \times \vert -$ 6 7  $) =$
- 5. (− 4 5  $\vert \times \vert -$ 3 4  $) =$   $=$
- 6. (− 1 4  $\vert \times \vert -$ 7 8  $) =$
- 7. (− 7  $\frac{1}{11}$ )  $\times$  (-3 4  $) =$
- 8. (− 1 4  $\vert x \vert$ 1 6 =
- 9. 2 3 × (− 2 3  $)$  =
- 10. 7  $\frac{1}{11}$  × (− 4 9  $)$  =

## Multiplier des fractions propres négatives (D) Réponses

Nom: Date: Date: Note: Note:

1. 
$$
\left(-\frac{1}{4}\right) \times \left(-\frac{2}{3}\right) = \frac{2}{12} = \frac{1}{6}
$$
  
\n2.  $\frac{1}{3} \times \left(-\frac{3}{4}\right) = \left(-\frac{3}{12}\right) = \left(-\frac{1}{4}\right)$   
\n3.  $\frac{7}{9} \times \left(-\frac{1}{4}\right) = \left(-\frac{7}{36}\right)$   
\n4.  $\left(-\frac{3}{7}\right) \times \left(-\frac{6}{7}\right) = \frac{18}{49}$   
\n5.  $\left(-\frac{4}{5}\right) \times \left(-\frac{3}{4}\right) = \frac{12}{20} = \frac{3}{5}$   
\n6.  $\left(-\frac{1}{4}\right) \times \left(-\frac{7}{8}\right) = \frac{7}{32}$   
\n7.  $\left(-\frac{7}{11}\right) \times \left(-\frac{3}{4}\right) = \frac{21}{44}$   
\n8.  $\left(-\frac{1}{4}\right) \times \frac{1}{6} = \left(-\frac{1}{24}\right)$   
\n9.  $\frac{2}{3} \times \left(-\frac{2}{3}\right) = \left(-\frac{4}{9}\right)$   
\n10.  $\frac{7}{11} \times \left(-\frac{4}{9}\right) = \left(-\frac{28}{99}\right)$ 

### Multiplier des fractions propres négatives (E)

Nom: Note: Date: Date: Note:

- 1. 6 7 × (− 1 4  $) = - =$
- 2. (− 2 9  $\vert \times \vert -$ 2 5  $) =$
- 3. (− 1 3  $\vert \times \vert -$ 1 3  $) =$
- 4. (− 3  $\frac{5}{10}$   $\times$   $\left(-\right)$ 8  $\frac{0}{11}$ ) = - =
- 5. (− 1 3  $\vert \times \vert -$ 1 2  $) =$
- 6.  $(-$ 3 7  $\vert$   $\times$ 2 3  $=$   $=$
- 7. 1  $\frac{1}{12}$  × (− 9  $\frac{1}{10}$ ) = - =
- 8. 3 5 × (− 3 4  $)$  =

9. 
$$
\left(-\frac{6}{7}\right) \times \left(-\frac{3}{4}\right) =
$$
 — =

$$
10. \qquad \left(-\frac{2}{5}\right) \times \frac{1}{7} \qquad = -
$$

## Multiplier des fractions propres négatives (E) Réponses

Nom: Date: Date: Note: Note:

1. 
$$
\frac{6}{7} \times \left(-\frac{1}{4}\right) = \left(-\frac{6}{28}\right) = \left(-\frac{3}{14}\right)
$$

$$
2. \quad \left(-\frac{2}{9}\right) \times \left(-\frac{2}{5}\right) = \frac{4}{45}
$$

3. 
$$
\left(-\frac{1}{3}\right) \times \left(-\frac{1}{3}\right) = \frac{1}{9}
$$

4. 
$$
\left(-\frac{3}{10}\right) \times \left(-\frac{8}{11}\right) = \frac{24}{110} = \frac{12}{55}
$$

5. 
$$
\left(-\frac{1}{3}\right) \times \left(-\frac{1}{2}\right) = \frac{1}{6}
$$

6. 
$$
\left(-\frac{3}{7}\right) \times \frac{2}{3} = \left(-\frac{6}{21}\right) = \left(-\frac{2}{7}\right)
$$

$$
7. \quad \frac{1}{12} \times \left(-\frac{9}{10}\right) \quad = \left(-\frac{9}{120}\right) = \left(-\frac{3}{40}\right)
$$

8. 
$$
\frac{3}{5} \times \left(-\frac{3}{4}\right) = \left(-\frac{9}{20}\right)
$$

9. 
$$
\left(-\frac{6}{7}\right) \times \left(-\frac{3}{4}\right) = \frac{18}{28} = \frac{9}{14}
$$

$$
10. \qquad \left(-\frac{2}{5}\right) \times \frac{1}{7} \qquad = \left(-\frac{2}{35}\right)
$$

## Multiplier des fractions propres négatives (F)

Nom: Date: Note:

1. 
$$
\left(-\frac{1}{3}\right) \times \left(-\frac{6}{7}\right) = \frac{1}{3} \times \left(-\frac{1}{7}\right) = \frac{1}{3} \times \left(-\frac{3}{8}\right) \times \frac{6}{7} = \frac{1}{1} \times \left(-\frac{2}{11}\right) = \frac{1}{1} \times \left(-\frac{1}{10}\right) = \frac{1}{1} \times \left(-\frac{1}{10}\right) \times \left(-\frac{8}{9}\right) = \frac{1}{1} \times \left(-\frac{1}{9}\right) \times \left(-\frac{8}{9}\right) = \frac{1}{1} \times \left(-\frac{1}{9}\right) \times \left(-\frac{1}{2}\right) = \frac{1}{1} \times \left(-\frac{1}{2}\right) \times \left(-\frac{1}{6}\right) = \frac{1}{1} \times \left(-\frac{3}{4}\right) \times \left(-\frac{1}{2}\right) = \frac{1}{1} \times \left(-\frac{3}{4}\right) \times \left(-\frac{1}{2}\right) = \frac{1}{1} \times \left(-\frac{3}{4}\right) \times \left(-\frac{1}{2}\right) = \frac{1}{1} \times \left(-\frac{3}{4}\right) \times \left(-\frac{1}{2}\right) = \frac{1}{1} \times \left(-\frac{3}{4}\right) \times \left(-\frac{1}{2}\right) = \frac{1}{1} \times \left(-\frac{3}{4}\right) \times \left(-\frac{1}{2}\right) = \frac{1}{1} \times \left(-\frac{3}{4}\right) \times \left(-\frac{1}{2}\right) = \frac{1}{1} \times \left(-\frac{3}{4}\right) \times \left(-\frac{1}{2}\right) = \frac{1}{1} \times \left(-\frac{3}{4}\right) \times \left(-\frac{1}{2}\right) = \frac{1}{1} \times \left(-\frac{3}{4}\right) \times \left(-\frac{1}{2}\right) = \frac{1}{1} \times \left(-\frac{3}{4}\right) \times \left(-\frac{1}{2}\right) = \frac{1}{1} \times \left(-\frac{3}{4}\right) \times \left(-\frac{1}{2}\right) = \frac{1}{1} \times \left(-\frac{3}{4}\right) \times \left(-\frac{1}{2}\right) = \frac{1}{1} \times \left(-\frac{3}{4}\right) \
$$

### Multiplier des fractions propres négatives (F) Réponses

Nom: Date: Note:

1. 
$$
\left(-\frac{1}{3}\right) \times \left(-\frac{6}{7}\right) = \frac{6}{21} = \frac{2}{7}
$$
  
\n2.  $\left(-\frac{3}{8}\right) \times \frac{6}{7} = \left(-\frac{18}{56}\right) = \left(-\frac{9}{28}\right)$   
\n3.  $\frac{7}{11} \times \left(-\frac{2}{11}\right) = \left(-\frac{14}{121}\right)$   
\n4.  $\frac{1}{2} \times \left(-\frac{1}{10}\right) = \left(-\frac{1}{20}\right)$   
\n5.  $\left(-\frac{1}{7}\right) \times \left(-\frac{8}{9}\right) = \frac{8}{63}$   
\n6.  $\frac{2}{5} \times \left(-\frac{5}{9}\right) = \left(-\frac{10}{45}\right) = \left(-\frac{2}{9}\right)$   
\n7.  $\left(-\frac{1}{6}\right) \times \left(-\frac{1}{2}\right) = \frac{1}{12}$   
\n8.  $\left(-\frac{5}{7}\right) \times \left(-\frac{5}{6}\right) = \frac{25}{42}$   
\n9.  $\frac{1}{2} \times \left(-\frac{3}{4}\right) = \left(-\frac{3}{8}\right)$   
\n10.  $\left(-\frac{3}{8}\right) \times \left(-\frac{1}{2}\right) = \frac{3}{16}$ 

### Multiplier des fractions propres négatives (G)

Nom: Note: Date: Date: Note:

- 1.  $\vert \vert$ 3 5  $\vert x \vert$ 1 3  $=$   $=$
- 2.  $|$  1 3  $\vert x \vert$ 10  $\frac{16}{11}$  =
- 3. 2 3 × (− 7 9  $)$  =
- 4. 7  $\frac{1}{12}$  × (− 3 4  $) = - =$
- 5.  $\vert \vert$ 1 2  $\vert x \vert$ 3 5 =
- 6. 5  $\frac{5}{11}$  × (− 3  $\frac{5}{10}$  = - =
- 7. (− 9  $\frac{1}{11}$ ) × (− 2 7  $) =$
- 8. 2 3 × (− 1 2  $) = - =$
- 9. 1 2 × (− 2 3  $) = - =$
- $10.$  |  $-$ 3 8  $\vert \times \vert -$ 1 7  $) =$

## Multiplier des fractions propres négatives (G) Réponses

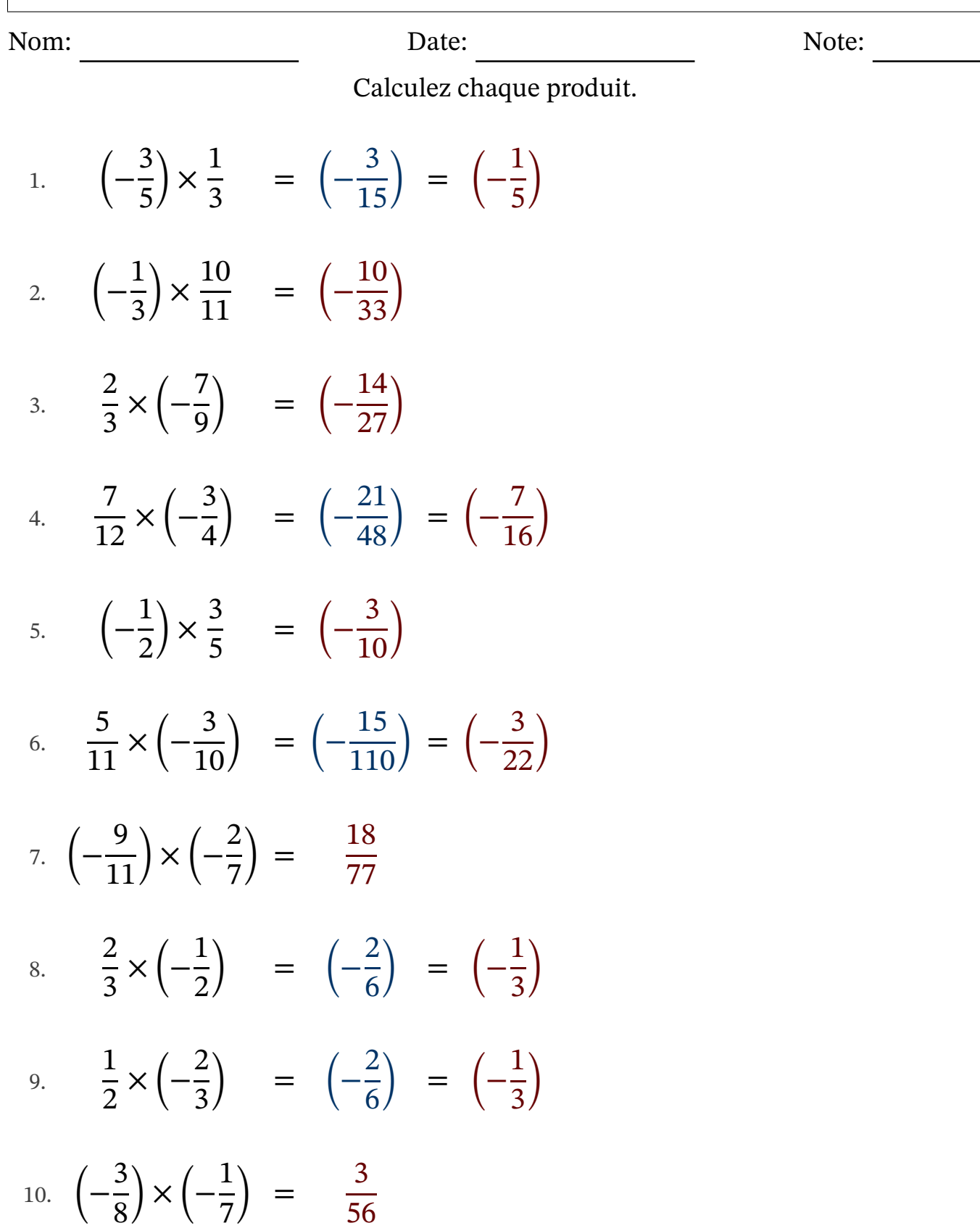

### Multiplier des fractions propres négatives (H)

Nom: Note: Date: Date: Note:

Calculez chaque produit.

1.  $\vert - \vert$ 2 3  $\vert x \vert$ 1 6  $=$   $=$ 2. (− 9  $\frac{1}{10}$ ) × (− 5 7  $) =$   $=$ 3.  $\vert - \vert$ 7 8  $\vert x \vert$ 3 4 = 4. 3 4 × (− 1 2  $)$  = 5. (− 3 7  $\vert \times \vert -$ 1 2  $) =$ 6. (− 6 7  $\vert \times \vert -$ 3 4  $) =$   $=$ 7. (− 1 4  $\vert \times \vert -$ 7  $\frac{1}{10}$  = 8. (− 7 8  $\vert \times \vert -$ 3 5  $) =$ 9. 1 2 × (− 1 2  $)$  =  $10.$  |  $-$ 1 6  $\vert \times \vert -$ 2 7  $) =$   $=$ 

### Multiplier des fractions propres négatives (H) Réponses

Nom: Note: Date: Date: Note:

Calculez chaque produit.

1.  $\vert - \vert$ 2 3  $\vert x \vert$ 1 6 = (− 2  $\frac{2}{18}$ ) = (− 1 9 ) 2. (− 9  $\frac{1}{10}$ ) × (− 5 7  $) =$ 45  $rac{15}{70}$  = 9 14 3.  $\vert - \vert$ 7 8  $\vert x \vert$ 3 4 = (− 21  $\frac{21}{32}$ 4. 3 4 × (− 1 2 ) = (− 3 8 ) 5. (− 3 7  $\vert \times \vert -$ 1 2  $) =$ 3 14 6. (− 6 7  $\vert \times \vert -$ 3 4  $) =$ 18  $\frac{18}{28}$  = 9 14 7. (− 1 4  $\vert \times \vert -$ 7  $\frac{1}{10}$  = 7 40 8. (− 7 8  $\vert \times \vert -$ 3 5  $) =$ 21 40 9. 1 2 × (− 1 2 ) = (− 1 4 )  $10.$  |  $-$ 1 6  $\vert \times \vert -$ 2 7  $) =$ 2  $\frac{2}{42}$  = 1 21

# Multiplier des fractions propres négatives (I)

Nom: Date: Date: Note: Note:

Calculez chaque produit.

1. 
$$
\left(-\frac{5}{12}\right) \times \left(-\frac{7}{10}\right) =
$$
 — =

2. 
$$
\left(-\frac{3}{8}\right) \times \left(-\frac{2}{5}\right) = \underline{\hspace{1cm}} = \underline{\hspace{1cm}}
$$

3. 
$$
\left(-\frac{5}{11}\right) \times \frac{1}{2} = \underline{\qquad}
$$

4. 
$$
\left(-\frac{1}{6}\right) \times \left(-\frac{1}{2}\right) = -
$$

$$
5. \quad \left(-\frac{1}{2}\right) \times \left(-\frac{1}{3}\right) = -
$$

6. 
$$
\left(-\frac{1}{2}\right) \times \frac{4}{11} = \_ =
$$

$$
7. \quad \left(-\frac{2}{5}\right) \times \left(-\frac{1}{4}\right) = \underline{\qquad} = \underline{\qquad}
$$

8. 
$$
\left(-\frac{1}{3}\right) \times \left(-\frac{3}{5}\right) =
$$
 — =

9. 
$$
\frac{1}{3} \times \left(-\frac{1}{9}\right) = -
$$

$$
10. \qquad \frac{1}{2} \times \left(-\frac{3}{4}\right) \qquad = -
$$

### Multiplier des fractions propres négatives (I) Réponses

Nom: Date: Date: Note: Note:

Calculez chaque produit.

1. 
$$
\left(-\frac{5}{12}\right) \times \left(-\frac{7}{10}\right) = \frac{35}{120} = \frac{7}{24}
$$
  
\n2.  $\left(-\frac{3}{8}\right) \times \left(-\frac{2}{5}\right) = \frac{6}{40} = \frac{3}{20}$   
\n3.  $\left(-\frac{5}{11}\right) \times \frac{1}{2} = \left(-\frac{5}{22}\right)$   
\n4.  $\left(-\frac{1}{6}\right) \times \left(-\frac{1}{2}\right) = \frac{1}{12}$   
\n5.  $\left(-\frac{1}{2}\right) \times \left(-\frac{1}{3}\right) = \frac{1}{6}$   
\n6.  $\left(-\frac{1}{2}\right) \times \frac{4}{11} = \left(-\frac{4}{22}\right) = \left(-\frac{2}{11}\right)$   
\n7.  $\left(-\frac{2}{5}\right) \times \left(-\frac{1}{4}\right) = \frac{2}{20} = \frac{1}{10}$   
\n8.  $\left(-\frac{1}{3}\right) \times \left(-\frac{3}{5}\right) = \frac{3}{15} = \frac{1}{5}$   
\n9.  $\frac{1}{3} \times \left(-\frac{1}{9}\right) = \left(-\frac{1}{27}\right)$ 

10. × (− ) = (− )

### Multiplier des fractions propres négatives (J)

Nom: Note: Date: Date: Note:

Calculez chaque produit.

1. 
$$
\left(-\frac{5}{12}\right) \times \left(-\frac{4}{7}\right) =
$$
 — =

2.  $\vert - \vert$ 1 2  $\vert x \vert$ 1 5 =

3. 
$$
\left(-\frac{6}{7}\right) \times \frac{2}{7} = \underline{\qquad}
$$

4. 
$$
\left(-\frac{5}{8}\right) \times \left(-\frac{1}{2}\right) = -
$$

5. 
$$
\left(-\frac{3}{8}\right) \times \left(-\frac{2}{5}\right) = \underline{\hspace{1cm}} = \underline{\hspace{1cm}}
$$

6.  $\vert - \vert$ 1 2  $\vert x \vert$ 1 3 =

7. 
$$
\left(-\frac{6}{7}\right) \times \left(-\frac{2}{3}\right) =
$$
 — = —

8. 
$$
\left(-\frac{1}{5}\right) \times \left(-\frac{2}{5}\right) = -
$$

9. 
$$
\left(-\frac{1}{10}\right) \times \left(-\frac{6}{7}\right) =
$$
 — =

$$
10. \qquad \frac{2}{5} \times \left(-\frac{2}{9}\right) \qquad =
$$

## Multiplier des fractions propres négatives (J) Réponses

Nom: Date: Date: Note: Note:

1. 
$$
\left(-\frac{5}{12}\right) \times \left(-\frac{4}{7}\right) = \frac{20}{84} = \frac{5}{21}
$$
  
\n2.  $\left(-\frac{1}{2}\right) \times \frac{1}{5} = \left(-\frac{1}{10}\right)$   
\n3.  $\left(-\frac{6}{7}\right) \times \frac{2}{7} = \left(-\frac{12}{49}\right)$   
\n4.  $\left(-\frac{5}{8}\right) \times \left(-\frac{1}{2}\right) = \frac{5}{16}$   
\n5.  $\left(-\frac{3}{8}\right) \times \left(-\frac{2}{5}\right) = \frac{6}{40} = \frac{3}{20}$   
\n6.  $\left(-\frac{1}{2}\right) \times \frac{1}{3} = \left(-\frac{1}{6}\right)$   
\n7.  $\left(-\frac{6}{7}\right) \times \left(-\frac{2}{3}\right) = \frac{12}{21} = \frac{4}{7}$   
\n8.  $\left(-\frac{1}{5}\right) \times \left(-\frac{2}{5}\right) = \frac{2}{25}$   
\n9.  $\left(-\frac{1}{10}\right) \times \left(-\frac{6}{7}\right) = \frac{6}{70} = \frac{3}{35}$   
\n10.  $\frac{2}{5} \times \left(-\frac{2}{9}\right) = \left(-\frac{4}{45}\right)$